Документ подпис**и ИННИСТЕРСТВО ДРАНС**ПОРТА РОССИЙСКОЙ ФЕДЕРАЦИИ Информаци**ФЕДЕРА, А Б**НОЕ АГЕНТСТВО ЖЕЛЕЗНОДОРОЖНОГО ТРАНСПОРТА ФИОФЕДЕРАНИМЕНО ОМДАРСТВЕННОЕ БЮДЖЕТНОЕ ОБРАЗОВАТЕЛЬНОЕ УЧРЕЖДЕНИЕ ВЫСШЕГО ОБРАЗОВАНИЯ Дата подписания: 05.06.2024 17:37:50<br><u>Дата подписания: 05.06.2024</u> 17:37:50 Должность: директор

Уникальный программный ключ: 1e0c38dcc0aee73cee1e5c09c1d5873fc7497bc8

## **Профессиональная подготовка. Компьютерная графика**

## рабочая программа дисциплины (модуля)<sup>1</sup>

## Закреплена за кафедрой **Общеобразовательные дисциплины**

Учебный план Направление подготовки, профиль 15\_02\_17-mo-2022 (ОРИПС) (1) 15.02.17 **Монтаж, техническое обслуживание, эксплуатация и ремонт промышленного оборудования (по отраслям)** Квалификация **техник-механик**

Форма обучения **очная**

Общая трудоемкость

**Распределение часов дисциплины по семестрам**

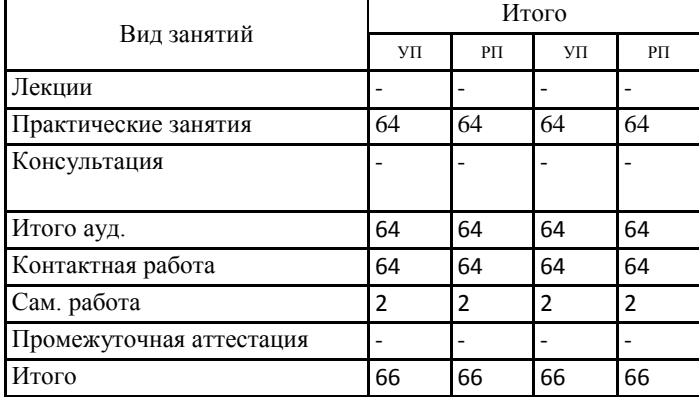

Hacef

Программу составил(и):

*к.фил.н., Наличникова И.А..*

## **Оренбург**

 $\overline{a}$ 1 Рабочая программа подлежит ежегодной актуализации в составе основной профессиональной образовательной программы (ОПОП). Сведения об актуализации ОПОП вносятся в лист актуализации ОПОП.

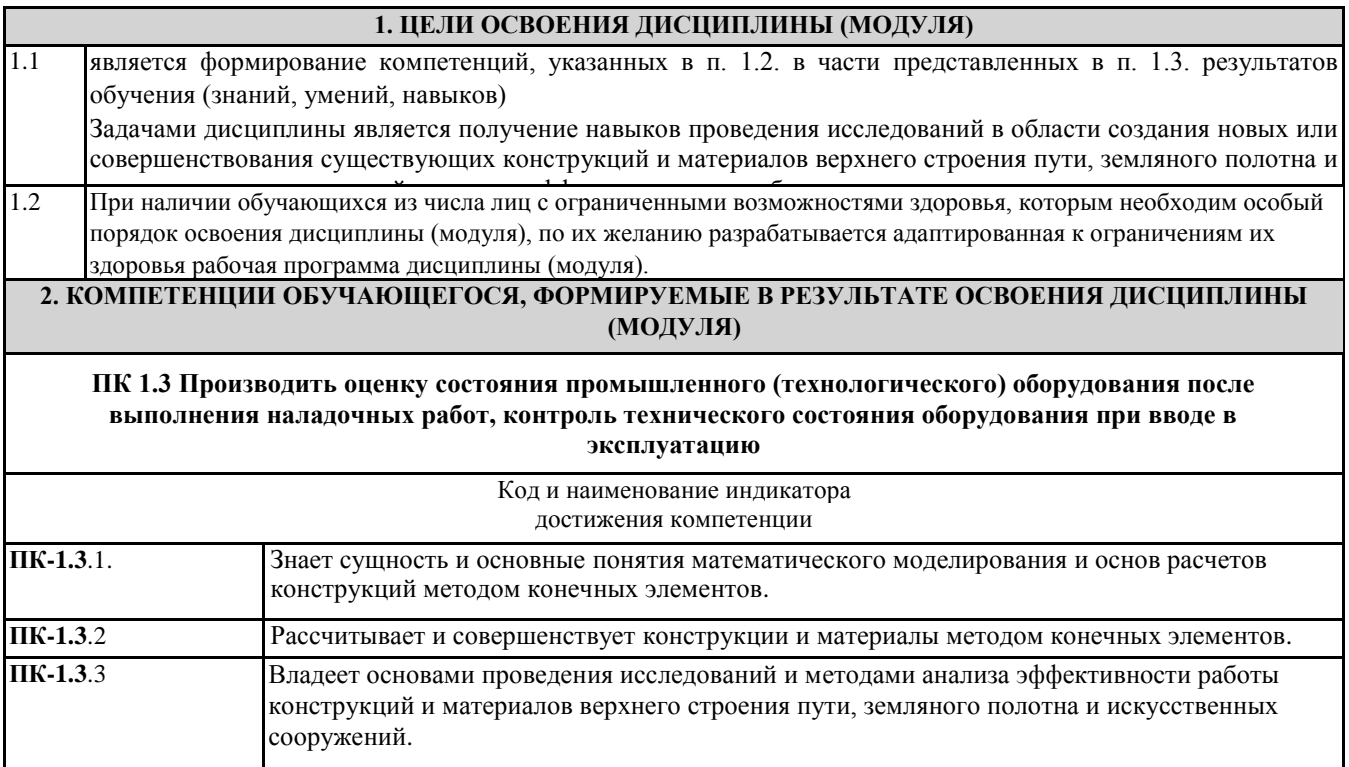

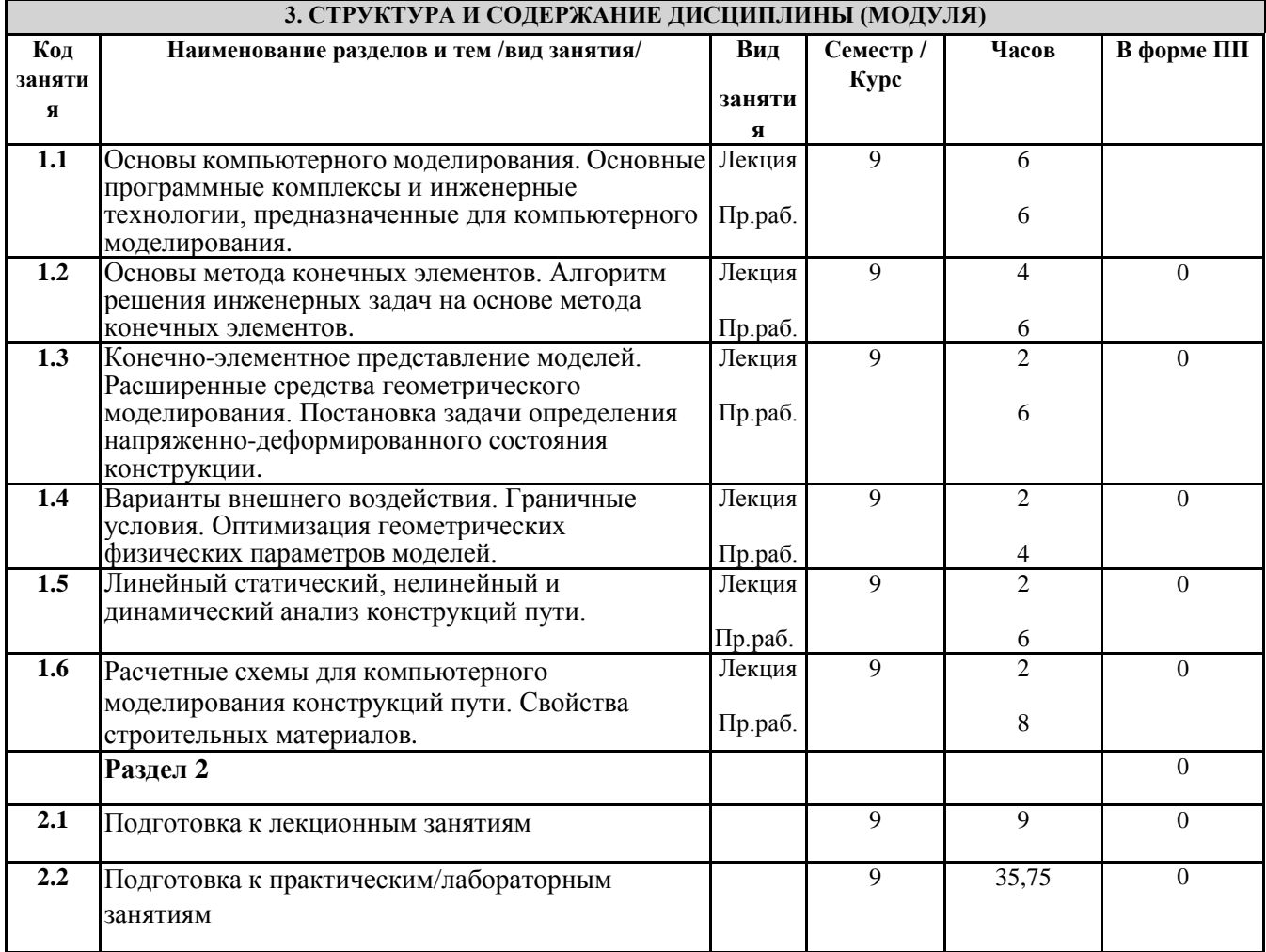

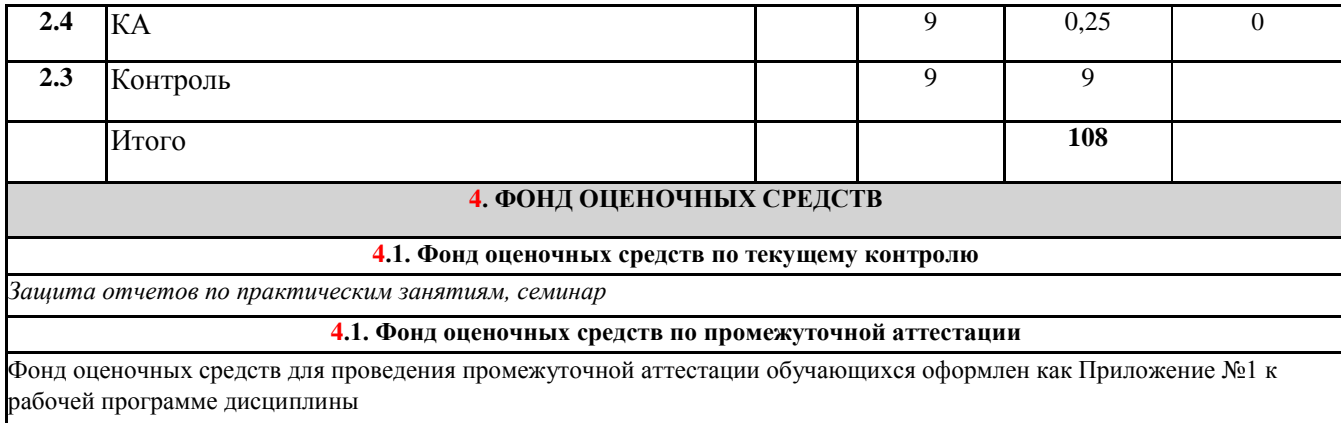

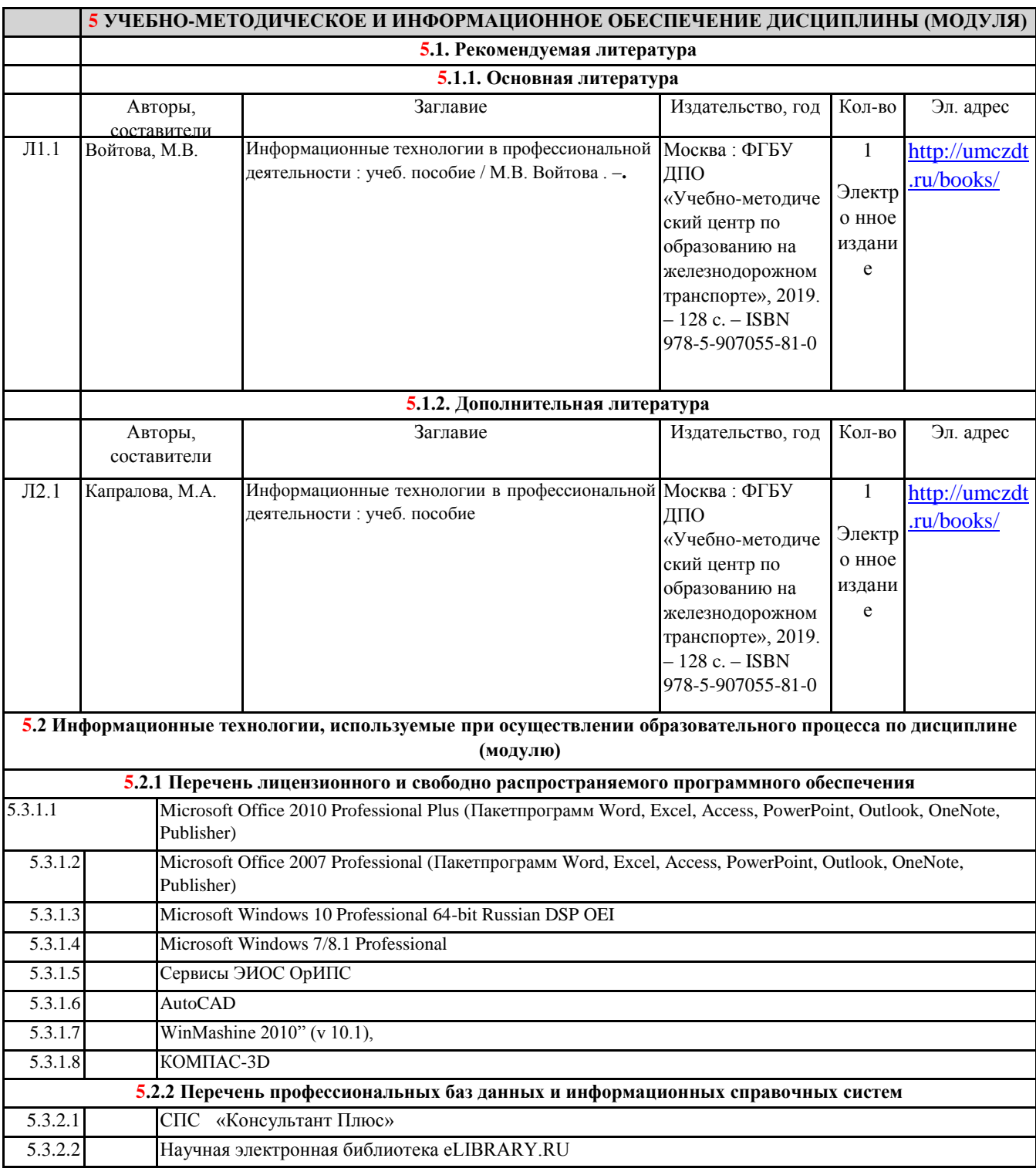

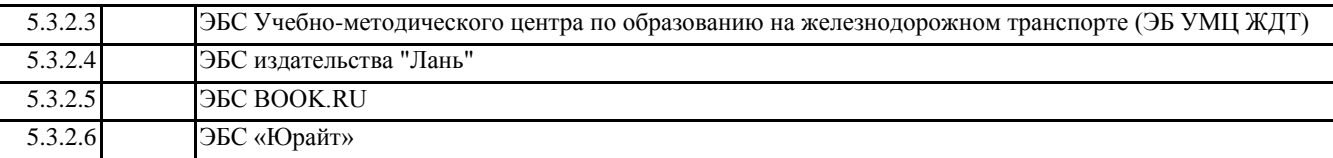

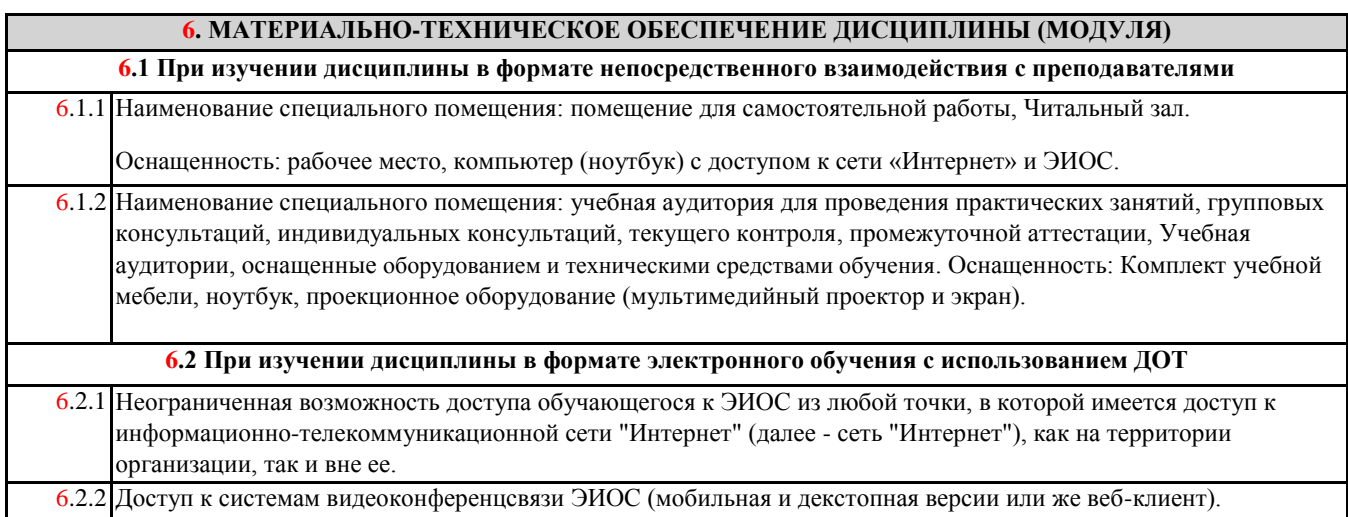